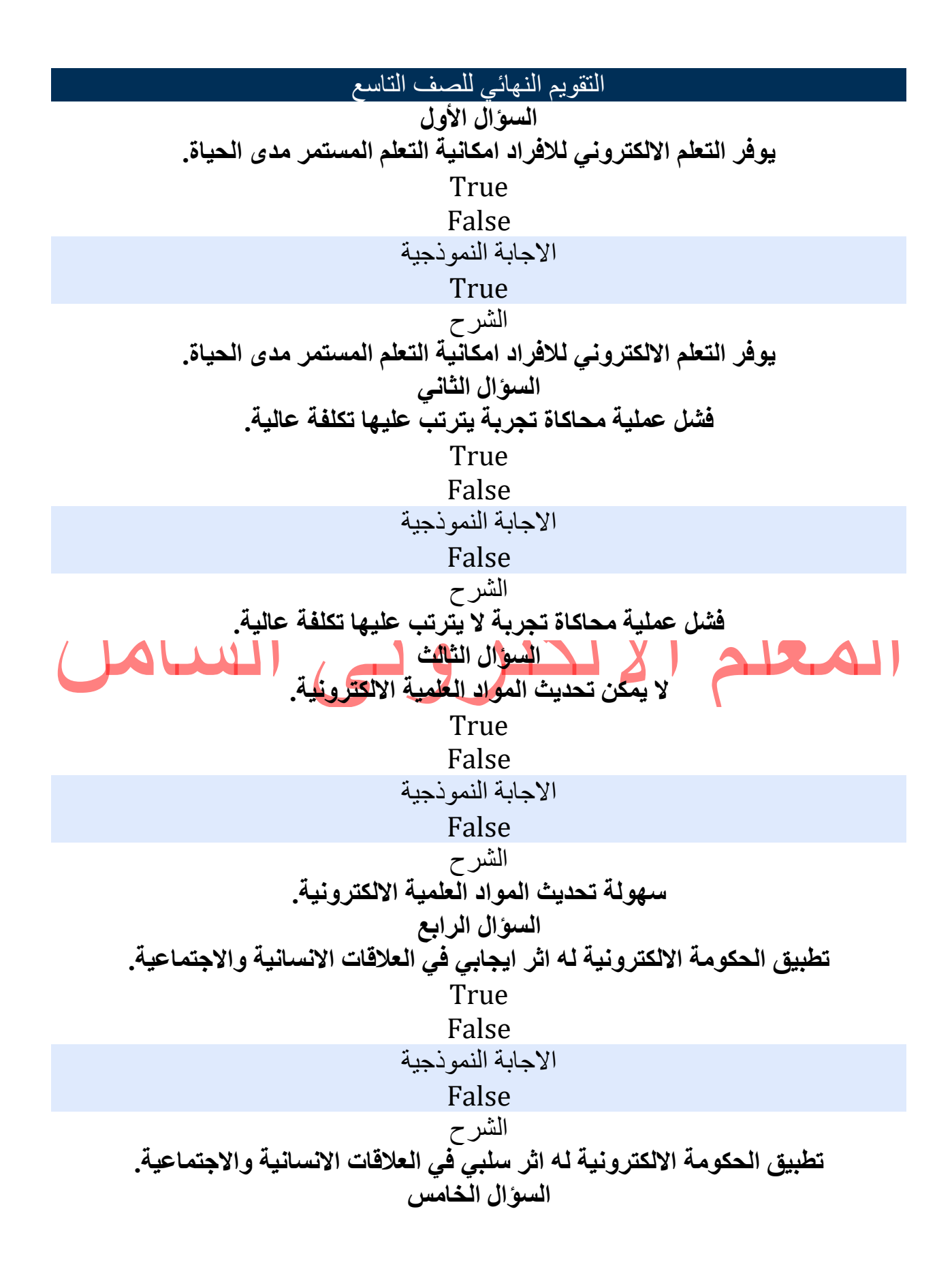

التعلم الالكتروني غير المباشر يتطلب تحديد موعد مسبق لعملية التعلم. True False الاجابة النموذجية False الشرح التعلم الالكتروني غير المباشر لا يتطلب تحديد موعد مسبق لعملية التعلم. السؤال السادس من اهم التشريعات الخاصة بالحكومة الالكترونية حماية الممتلكات حماية التعبير عن الرأي حماية الخصوصية تقديم الدعم اللازم الاجابة النموذجية حماية الخصوصية الشرح حماية الخصوصية السؤال السابع ترتبط الاستفادة من خدمات المدارس الافتراضية بـ: الزمان والمكان وجود المعلمين وجود الطلبة عدد من التقنيات الاجابة النموذجية عدد من التقنيات الشرح عدد من التقنيات السؤال الثامن من الامثلة على المدارس الافتراضية في الاردن المدرسة العربية فرسان مؤتة eduwave www.moe.gov.jo الاجابة النموذجية المدرسة العربية

الشرح المدرسة العربية السؤال التاسع من مزايا المدرسة الالكترونية انها تستهدف جميع فئات المجتمع ولا محددات في العمر True False الاجابة النموذجية True الشرح من مزايا المدرسة الالكترونية انها تستهدف جميع فئات المجتمع ولا محددات في العمر السؤال العاشر من انواع التعلم الالكتروني انترانت وانترنت متزامن وغير متزامن بريد الكتروني وصوتي لا شيء مما ذكر الاجابة النموذجية متزامن وغير متزامن الشرح متزامن وغير متزامن السؤال أحد عشر يمتاز الكتاب الالكتروني بـ: سهولة البحث عن المعلومات سهولة التحديث تكلفة منخفضة جميع ما ذكر الاجابة النموذجية جميع ما ذكر الشرح جميع ما ذكر السؤال اثنا عشر من الوسائط المستخدمة لتكوين الفيلم مقاطع الفيديو والملفات الصوتية True False الاجابة النموذجية

 True الشرح من الوسائط المستخدمة لتكوين الفيلم مقاطع الفيديو والملفات الصوتية السؤال ثلاثة عشر يمكن الحصول على الوسائط من الاقراص الصلبة الانترنت الكاميرا جميع ما ذكر الاجابة النموذجية جميع ما ذكر الشرح جميع ما ذكر السؤال أربعة عشر من مكونات الشاشة الرئيسة لبرنامج صانع الافلام شريط العنوان شريط المعلومات نافذة العرض جزء المهام الاجابة النموذجية نافذة العرض الشرح نافذة العرض السؤال خمسة عشر يظهر مسار الفيديو في طريقة عرض لوحة العمل True False الاجابة النموذجية False الشرح طريقة عرض الفترة الزمنية السؤال ستة عشر اي كلمات تضاف الى عناصر الفيلم تظهر في مسار الفيديو الصوت/الموسيقى

تراكب العنوان  
\nالاتاثيرات  
\nالاتشرخ  
\زاكب العنول ته بعست  
\تراكباتان وات  
\n
$$
\frac{1}{\sqrt{2}}
$$
  
\n
$$
\frac{1}{\sqrt{2}}
$$
  
\n
$$
\frac{1}{\sqrt{2}}
$$
  
\n
$$
\frac{1}{\sqrt{2}}
$$
  
\n
$$
\frac{1}{\sqrt{2}}
$$
  
\n
$$
\frac{1}{\sqrt{2}}
$$
  
\n
$$
\frac{1}{\sqrt{2}}
$$
  
\n
$$
\frac{1}{\sqrt{2}}
$$
  
\n
$$
\frac{1}{\sqrt{2}}
$$
  
\n
$$
\frac{1}{\sqrt{2}}
$$
  
\n
$$
\frac{1}{\sqrt{2}}
$$
  
\n
$$
\frac{1}{\sqrt{2}}
$$
  
\n
$$
\frac{1}{\sqrt{2}}
$$
  
\n
$$
\frac{1}{\sqrt{2}}
$$
  
\n
$$
\frac{1}{\sqrt{2}}
$$
  
\n
$$
\frac{1}{\sqrt{2}}
$$
  
\n
$$
\frac{1}{\sqrt{2}}
$$
  
\n
$$
\frac{1}{\sqrt{2}}
$$
  
\n
$$
\frac{1}{\sqrt{2}}
$$
  
\n
$$
\frac{1}{\sqrt{2}}
$$
  
\n
$$
\frac{1}{\sqrt{2}}
$$
  
\n
$$
\frac{1}{\sqrt{2}}
$$
  
\n
$$
\frac{1}{\sqrt{2}}
$$
  
\n
$$
\frac{1}{\sqrt{2}}
$$
  
\n
$$
\frac{1}{\sqrt{2}}
$$
  
\n
$$
\frac{1}{\sqrt{2}}
$$
  
\n
$$
\frac{1}{\sqrt{2}}
$$
  
\n
$$
\frac{1}{\sqrt{2}}
$$
  
\n
$$
\frac{1}{\sqrt{2}}
$$
  
\n
$$
\frac{1}{\sqrt{2}}
$$
  
\n
$$
\frac{1}{\sqrt{2}}
$$
  
\n
$$
\frac{1}{\sqrt{2}}
$$
  
\n
$$
\frac{1}{\sqrt{2}}
$$
  
\n
$$
\frac{1}{\sqrt{2}}
$$
  
\n
$$
\frac{1}{\sqrt{2}}
$$
  
\n
$$
\frac{1}{\sqrt{
$$

يمكن ضبط مستويات الصوت التي تظهر في مسارات " الصوت" و " الصوت/ الموسيقى" من لائحة ملف تحرير مقطع ادوات الاجابة النموذجية ادوات الشرح ادوات السؤال واحد وعشرون يمكن ادراج العناوين واسماء المشرفين من لائحة أدوات True False الاجابة النموذجية True الشرح يمكن ادراج العناوين واسماء المشرفين من اللائحة أدوات السؤال اثنان وعشرون من الاوامر الموجودة في لائحة ادوات تحرير العنوان مستويات الصوت انقسام تشغيل الفترة الزمنية الاجابة النموذجية مستويات الصوت الشرح مستويات الصوت السؤال ثلاثة وعشرون الامر تأثيرات الفيديو يوجد في لائحة مقطع تشغيل تحرير ادوات الاجابة النموذجية

ادوات الشرح ادوات السؤال أربعة وعشرون من وظائف مسار تراكب العنوان: التحكم بمستوى الصوت عند التشغيل اضافة الصور اللازمة لعمل الفيديو اظهار العناوين التي تمت اضافتها على المقاطع عرض الوسائط التي تم استيرادها الاجابة النموذجية اظهار العناوين التي تمت اضافتها على المقاطع الشرح اظهار العناوين التي تمت اضافتها على المقاطع السؤال خمسة وعشرون من وظائف جزء المجموعات التحكم بمستوى الصوت عند التشغيل عرض الوسائط التي تم استيرادها بدء تسجيل السرد الصوتي اضافة الصور اللازمة لعمل الفيديو الاجابة النموذجية عرض الوسائط التي تم استيرادها الشرح عرض الوسائط التي تم استيرادها السؤال ستة وعشرون من وظائف ضبط مستوى الصوت لمقاطع الصوت، التحكم بمستوى الصوت عند التشغيل True False الاجابة النموذجية True الشرح من وظائف ضبط مستوى الصوت لمقاطع الصوت، التحكم بمستوى الصوت عند التشغيل السؤال سبعة وعشرون يتحكم تأثير الفيديو في كيفية تشغيل الفيلم، وكيفية التنقل بين عناصره بينما يحدد انتقال الفيديو كيفية عرض مقطع الفيديو، أو الصورة، أو العنوان في مشروعك وفيلمك النهائي. True

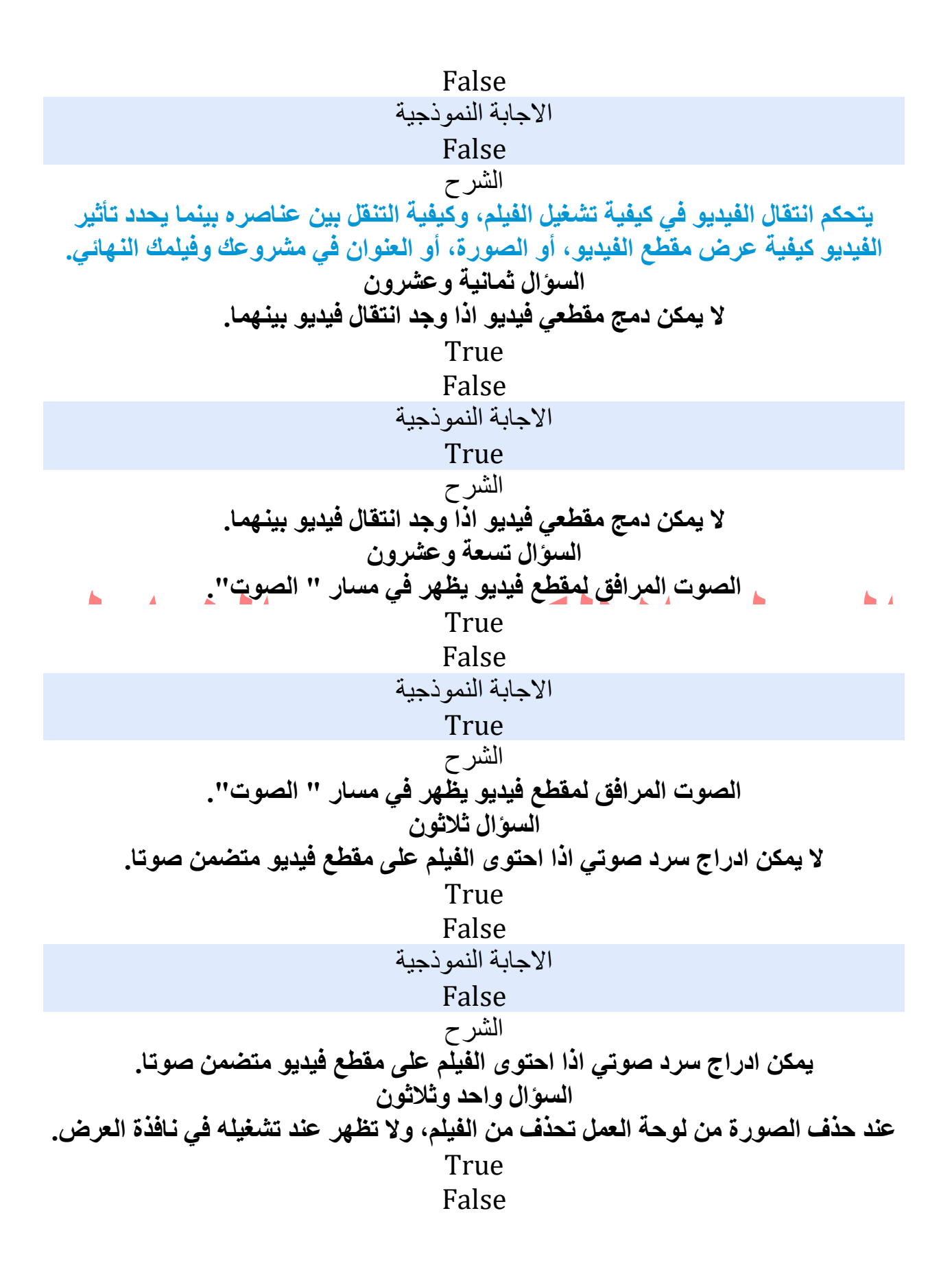

الاجابة النموذجية True الشرح عند حذف الصورة من لوحة العمل تحذف من الفيلم، ولا تظهر عند تشغيله في نافذة العرض. السؤال اثنان وثلاثون اذا حذف الصوت المرافق فيديو في مسار "الصوت" يحذف مقطع الفيديو ايضا. True False الاجابة النموذجية True الشرح اذا حذف الصوت المرافق فيديو في مسار "الصوت" يحذف مقطع الفيديو ايضا. السؤال ثلاثة وثلاثون المشروع والفيلم يحفظان باسم ملف ذي الامتداد (mswmm ( True False الاجابة النموذجية False الشرح المشروع يحفظ باسم ملف ذي الامتداد (mswmm (أما الفيلم فيحفظ بالامتداد (wmv(. السؤال أربعة وثلاثون عند الانتهاء من تحديد تنسيق العنوان والحركة الخاصة به نقوم بالضغط على امر اضف العنوان للفيم تم تم، اضف العنوان للفيم موافق الاجابة النموذجية تم، اضف العنوان للفيم الشرح تم، أضف العنوان للفيلم السؤال خمسة وثلاثون لحذف المقطع الصوتي نقوم بتحديد المقطع الصوتي ال ُمراد حذفه ومن ثم الضغط على مفتاح delete True

 False الاجابة النموذجية True الشرح لحذف المقطع الصوتي نقوم بتحديد المقطع الصوتي ال ُمراد حذفه ومن ثم الضغط على مفتاح delete السؤال ستة وثلاثون تسمى هذه الاداة باداة مكبر الصوت سرد الفترة الزمنية تسجيل الصوت استخدام الميكروفون الاجابة النموذجية سرد الفترة الزمنية الشرح سرد الفترة الزمنية السؤال سبعة وثلاثون وظيفة الاداة ايقاف المقاطع العودة الى بداية الفيلم التقدم الى نهاية الفيلم لا شيء مما ذكر الاجابة النموذجية ايقاف المقاطع الشرح ايقاف المقاطع السؤال ثمانية وثلاثون لادراج صورة بين مقطعي فيديو نقوم باستيراد الصورة ومن ثم ادراجها باستخدام عمليتي السحب والافلات بين المقطعين True False الاجابة النموذجية True الشرح

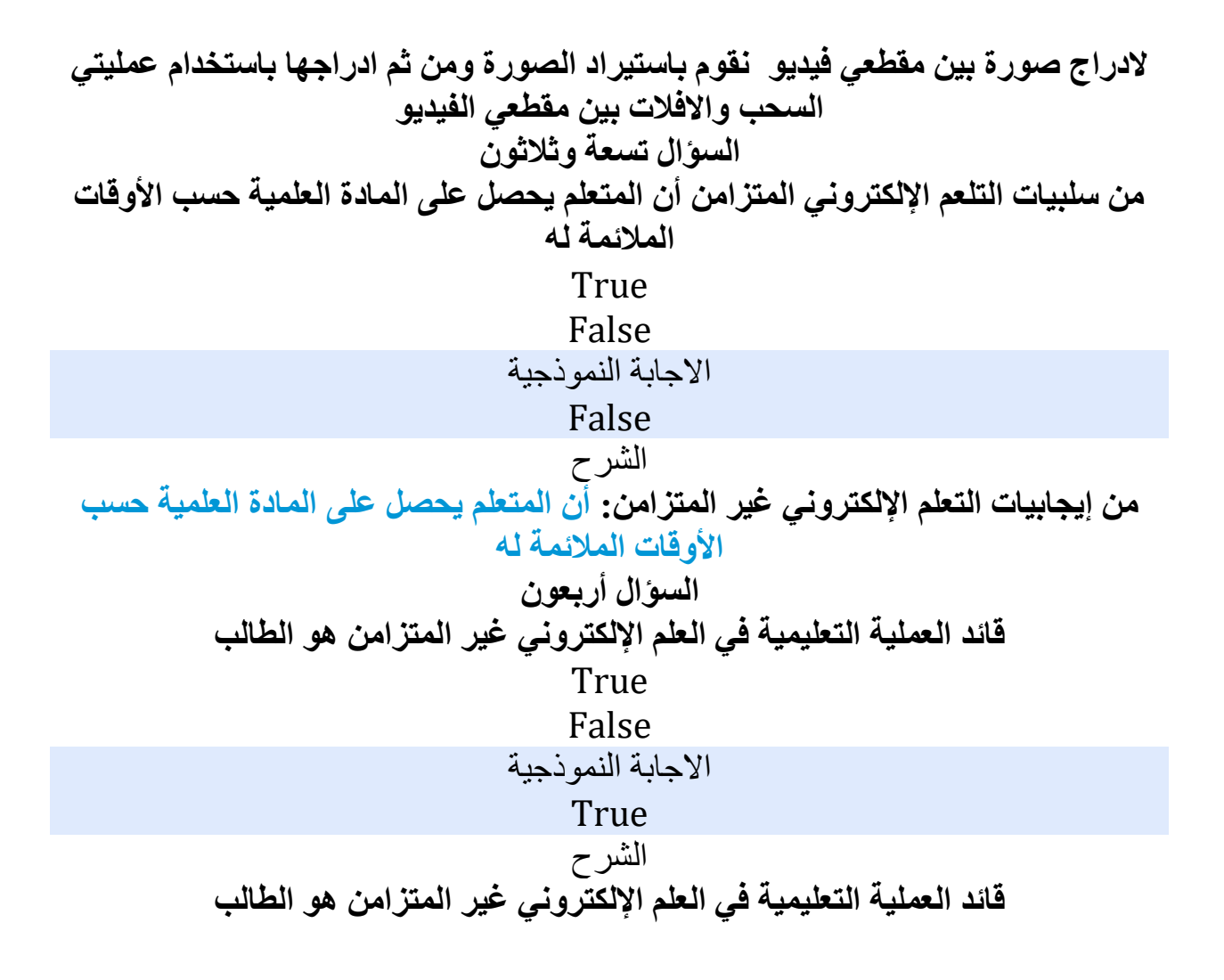